UNIVERSITY of York

This is a repository copy of *Structured Mesh Generation:Open-source automatic nonuniform mesh generation for FDTD simulation*.

White Rose Research Online URL for this paper: https://eprints.whiterose.ac.uk/100155/

Version: Accepted Version

### **Article:**

Berens, Michael, Flintoft, Ian David orcid.org/0000-0003-3153-8447 and Dawson, John Frederick orcid.org/0000-0003-4537-9977 (2016) Structured Mesh Generation:Opensource automatic nonuniform mesh generation for FDTD simulation. IEEE Antennas and Propagation Magazine. pp. 45-55. ISSN 1045-9243

https://doi.org/10.1109/MAP.2016.2541606

#### **Reuse**

Items deposited in White Rose Research Online are protected by copyright, with all rights reserved unless indicated otherwise. They may be downloaded and/or printed for private study, or other acts as permitted by national copyright laws. The publisher or other rights holders may allow further reproduction and re-use of the full text version. This is indicated by the licence information on the White Rose Research Online record for the item.

#### **Takedown**

If you consider content in White Rose Research Online to be in breach of UK law, please notify us by emailing eprints@whiterose.ac.uk including the URL of the record and the reason for the withdrawal request.

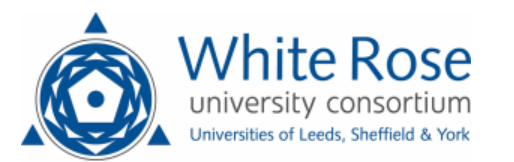

eprints@whiterose.ac.uk https://eprints.whiterose.ac.uk/

1 including reprinting/republishing this material for advertising or promotional purposes, creating new collective works, for resale or redistribution to Author postprint, Accepted, Jan 2016, for publication in IEEE Antennas and propagation magazine © 2016 IEEE. Personal use of this material is permitted. Permission from IEEE must be obtained for all other uses, in any current or future media, servers or lists, or reuse of any copyrighted component of this work in other works.

# Open Source Automatic Non-uniform Mesh Generation for FDTD Simulation

Michael K. Berens, Ian D. Flintoft, *Senior Member, IEEE,* and John F. Dawson, *Member, IEEE,*

**Abstract**—This article describes a cuboid structured mesh generator suitable for 3D numerical modelling using techniques such as finite-difference time-domain (FDTD) and transmission-line matrix (TLM). The mesh generator takes as its input an unstructured triangular surface mesh such as is available from many CAD systems, determines a suitable variable mesh discretisation and generates solid and surface meshes in a format suitable for import by the numerical solver. The mesher is implemented in the MATLAB language and is available as open source software.

✦

**Index Terms**—mesh generation, ray-casting, finite-difference time-domain, transmission-line matrix

# **1 INTRODUCTION**

The finite-difference time-domain (FDTD) method is a numerical technique that is widely used to solve Maxwell's differential equations in the time domain [1]. Both space and time are discretised. Space is discretised into rectangular-shaped elements in 2D or cuboid elements in 3D. Cuboid elements, where the electric fields are located on the edges of the cuboid and the magnetic fields normal to the faces, are called Yee-cells and are the fundamental elements of most FDTD methods [2]. By filling up the problem space with these cells, we obtain a 3D mesh, where neighbouring cells share edges and faces. Each cell has three associated electric and magnetic field components, while the other field components belong to adjacent cells. The properties of each cell are adjusted to represent materials such as dielectrics or conductors by adjusting the constitutive parameters used in the field equations in the corresponding cells, hence forming the geometrical structure of the problem to be solved. For example, Figure 1 shows a sphere and a version of the sphere discretised using cubic elements.

Algorithms for automatic structured mesh generation have been developed since the capabilities of the FDTD method and computer hardware reached the point at which relatively complex geometries could be simulated. A selection of the techniques proposed are reported in [3], [4], [5], [6], [7], [8], [9], [10], [11]. The process of generating a cuboid structured mesh from an arbitrary model geometry consists of two main steps. The first is to determine an efficient placement of the structured mesh lines, constrained by the numerical requirements of the FDTD method, to "best fit" the model geometry and the second is the identification of which structured mesh cell belongs to which object, a process called material mapping.

With regard to the mesh line placement an interesting local approach was made in [12], where the non-uniform mesh of overlapping objects is considered as a constrained optimization problem. By optimizing an objective function, which expresses all the constraints, such as the maximum and minimum cell sizes, neighbouring cell size ratio and the influence of neighbouring intervals, an acceptable mesh

<sup>•</sup> *J. F. Dawson, and I. D. Flintoft are with the Department of Electronics, University of York, York YO10 5DD, U.K. (e-mail john.dawson@york.ac.uk, ian.flintoft@york.ac.uk).*

M. Berens is with the Institut für Grundlagen der Elektrotech*nik und Meßtechnik, University of Hanover, Hanover D-30060, Germany.*

solution for many problems is found. Another local approach was proposed in [13], where the numerical error, caused by a rapid change of mesh size, is reduced by considering only the two cells on either side of a transition point between two intervals. There are also global approaches with a focus on all the intervals of a mesh [14]. Less constrained Cartesian mesh generation algorithms have also been developed, e.g. for the Conformal FDTD algorithm [15], [16], [17] and for the hybrid FDTD/FETD algorithm [18]. Another independent category of non-uniform mesh generation is adaptive mesh refinement (AMR) [19], [20], [21]. This method is used to refine the mesh in regions of interest after (or during) a simulation without creating a completely new mesh.

A number of different ray tracing methods have been reported for the material mapping stage. A good method should be fast, memory conserving and capable of handling different kinds of special cases, e.g. intersections in a very narrow angle or exactly in the object plane, edge or node. These special cases can cause "singularities" and make the ray casting more difficult to implement. These issues are explained in more detail in [22] and [23]. Very efficient ray casting approachs are described in [24] and [25].

Although there are many freely available computer-aided design (CAD) or meshing programs that can directly create an unstructured polygonal mesh there are no freely available meshers that create structured cuboid meshes with sufficient generality for practical EM simulations of complex structures. Therefore we have developed a *MATLAB* [27] code for uniform and non-uniform structured mesh generation and published it as open source software. The code also works in *GNU Octave* [28]. The output data format has been kept quite generic so it can be easily adapted to create structured output meshes for a wide range of numerical solvers. While the mesher is mostly based on the known algorithms briefly reviewed above, we hope the open-source nature of the code will make it useful to research and teaching institutions that write and use their own numerical solvers. Moreover, the code can be used

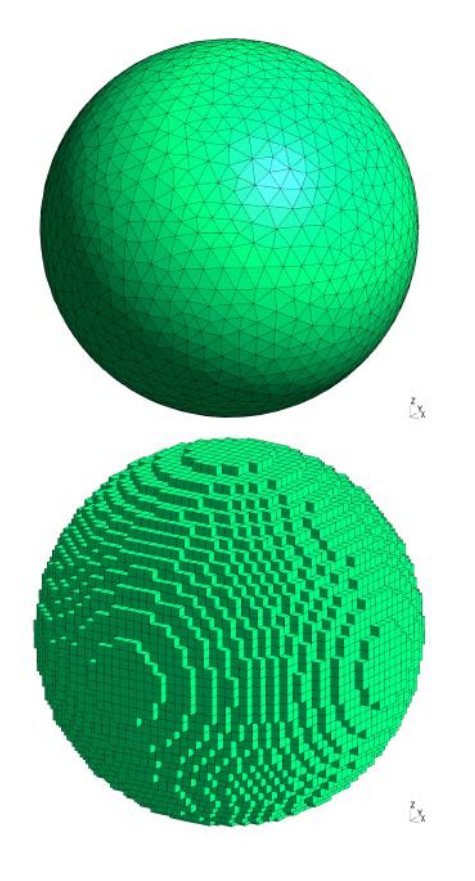

Fig. 1. Unstructured triangular mesh (top) and structured cubic mesh (bottom) of a sphere.

as a tool to aid the understanding of mesh generation, and for experimentation with mesh generation techniques.

The geometry of structures to be modelled using an FDTD solver must be defined by some means which allows the production of a suitable cuboid mesh. Here we assume the description is principally in the form of an unstructured triangulated mesh describing the surface of each object, such as that shown in the top part of Figure 1 for a sphere, since such a representation can be generated by most CAD software packages.

# **2 STRUCTURED MESH GENERATION FOR FDTD SOLVERS**

In this section we consider the factors that affect the placement of the mesh lines. Since the mesh cell size determines both the time step duration and upper frequency limit, it is one of the most important factors limiting the FDTD simulation. In addition, the cell size has to be chosen

in such a way that the geometrical structure can be represented appropriately and the numerical error is acceptably small. However the smaller the cell size the larger the memory consumed and the longer the run-time for a given problem. Therefore a mesher should produce mesh lines with the largest spacing that satisfies the above constraints.

# **2.1 Numerical errors due to cell size and cell size variation**

Numerical errors are inherent undesired effects within the classical Yee-cell based FDTDmethods that originate from numerical dispersion and anisotropy. In other words they originate from the dependence of the numerical wave propagation velocity in the mesh on frequency and direction [29]. Because numerical dispersion causes cumulative phase errors and non-physical refraction, it is necessary to minimize these effects. In general the dispersion error per wavelength can be expressed as

$$
\psi_{err} = 2\pi \cdot \left(\frac{\lambda}{\tilde{\lambda}} - 1\right),\tag{1}
$$

where  $\lambda/\lambda$  is the ratio of the exact (continuous space) wavelength to the numerical wavelength. The more cells there are per wavelength, the closer the numerical wavelength is to the exact one. Since the Yee-cell based FDTD algorithm is second-order accurate, the dispersion error decreases by a factor  $m^2$  if the cell size decreases by a factor  $m$ . The effect of dispersion can therefore be reduced to an acceptable level by setting the mesh size appropriately. The typical "rule of thumb" is that the mesh size should be at most  $d_{max} \leq \lambda/10$  with the mesh spacing in each direction,  $d_x, d_y, d_z \leq d_{max}$ [30]. For many problems a finer mesher with  $d_{max} \leq \lambda/20$  or  $d_{max} \leq \lambda/30$  may be necessary to achieve the required accuracy.

The central-difference formulation used in many FDTD codes is only accurate to first-order locally if the mesh in non-uniform, though it remains accurate to second-order globally [31]. In the interests of accuracy it is therefore better to keep the mesh as uniform as possible and limit the mesh size ratio between neighbouring cells

to a number close to unity. Nevertheless there are advantages of non-uniform meshes, which allow a fine mesh where geometrical detail or field variation requires (for example material interfaces) and a coarse mesh elsewhere. This allows a trade-off between numerical error and computational efficiency. In addition, a variable mesh cell size allows the mesh-to-object fitting to be adjusted, which can be important, for example, to ensure accurate resonant frequencies are obtained. Nevertheless, the ratio of adjacent mesh cell sizes needs to be constrained; in most cases it is sufficient to chose the upper limit for this ratio as  $d_i/d_{i+1} < 1.5$ .

# **3 AN ALGORITHM FOR STRUCTURED MESH GENERATION**

#### **3.1 Input unstructured mesh**

Since most CAD packages are capable of exporting an unstructured mesh, regardless of their internal representation, we chose to use an unstructured mesh, rather than a particular CAD representation as input to the mesher. For the internal unstructured and structured mesh formats we created a format based on those defined in the AMELET-HDF specification [34]. These formats are quite general and allow the definition of mesh nodes and various mesh elements like line elements (two nodes) and triangles (three nodes). The AMELET-HDF formats, which were specifically developed for computational electromagnetics applications, also allow naming groups of elements of different types like nodes, lines, surfaces in order to identify these types of object in the mesh and allow the allocation of different material properties to each group.

Since AMELET-HDF uses HDF5, which is difficult to parse in a portable way in both MATLAB and Octave and is also quite complex, we chose the *Gmsh msh*-format [33] as the primary "on-disk" format for the unstructured mesh. *Gmsh* can import and modify a range of other common structured mesh formats from CAD and other (unstructured) meshing tools (such as STEP and IGES), and has the capability to group elements, so it can act as an interface

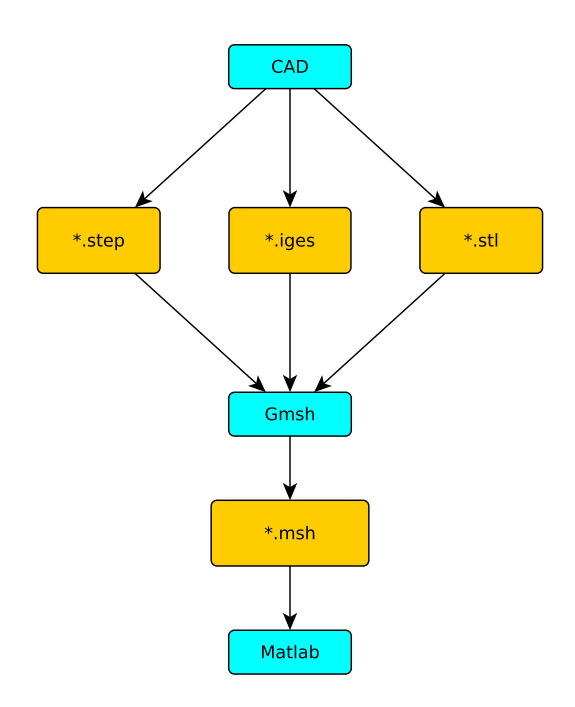

Fig. 2. Flow chart of a typical work-flow for generating the input unstructured mesh.

between a CAD program and the mesh generator introduced in this article. Figure 2 illustrates a typical work-flow using a CAD tool such as *FreeCAD* to generate the original geometry which can be saved in a suitable intermediate format for *Gmsh*.

## **3.2 Generating a uniform structured mesh**

As mentioned above, a uniform mesh minimises the magnitude of certain numerical errors and therefore it is the basic mesh for FDTD simulations. It is also simpler to implement and understand than a mesh where the cell size varies, but still provides a good introduction to some of the issues of structured mesh generation.

Consider a problem scenario where objects with different electromagnetic properties are present such as in Figure 3. In our mesher, the maximum mesh size,  $d_{max}$ , is constrained such that the mesh cells are less than or equal to  $\lambda/10$ in the material with the shortest wavelength (this is can be defined manually or determined from a material database using the frequency dependent constitutive parameters of the material). A minimum mesh size,  $d_{min}$ , is specified

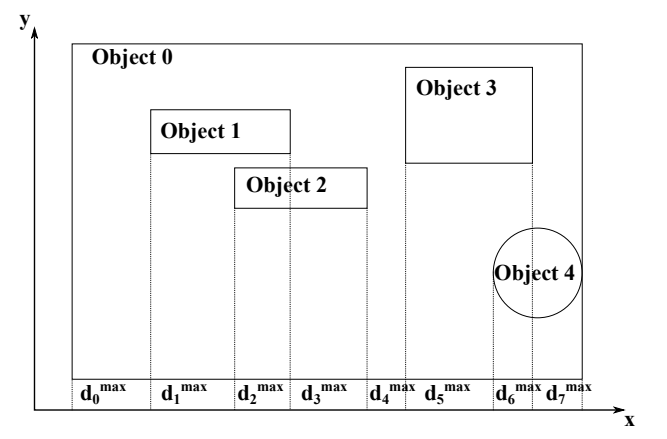

Fig. 3. Example of overlapping objects in one coordinate direction  $(x)$ .

manually. In order to fit the geometry to the mesh, the mesher must choose a mesh size between these limits which best fits the geometry of the objects to be meshed. The maximum uniform mesh size is bounded above by the smallest mesh size of all the intervals,

$$
d_{max} = \min(d_i^{max} \le \lambda/10), \tag{2}
$$

where *i* indexes the intervals. When  $d_{min} = d_{max}$ the algorithm simply uses the defined mesh size without any optimization.

We take a simple approach to a best fit by trying to find a mesh size in each coordinate direction that ensures that the edge of each object's bounding box lies on a mesh line. We define the edge of each object's axis aligned bounding box (AABB) in each dimension as a constraint point which divides the mesh into a number of intervals  $d_i$  as shown in Figure 3. The constraint points (i.e. interval boundaries) are defined by  $X_i$   $(i = 1, ..., N_x)$ ,  $Y_i$   $(i = 1, ..., N_y)$ and  $Z_i$   $(i = 1, \ldots, N_z)$ , where  $N_x$ ,  $N_y$ ,  $N_z$  are the number of constraints in the respective directions. These points have to be part of the mesh to guarantee the mesh is adjacent to the objects. Since the restriction  $d_{min}$  prevents this alignment in most cases, the lack of a perfect mesh solution changes the task to finding a mesh solution that causes minimum deviation from the input geometry in the FDTD simulation.

The uniform mesh lines are defined by

$$
x_i = X_1 + i \cdot d_{x,opt} \quad i = 0, ..., n_x - 1
$$
  
\n
$$
y_i = Y_1 + j \cdot d_{y,opt} \quad j = 0, ..., n_y - 1,
$$
  
\n
$$
z_i = Z_1 + k \cdot d_{z,opt} \quad k = 0, ..., n_z - 1
$$
\n(3)

where  $d_{i,opt}$  is the unknown optimum mesh size in the *i*-direction and  $n_x$ ,  $n_y$  and  $n_z$  are the number of mesh lines in the specified direction. The next step aims to satisfy the condition that all the constraint points are closely aligned with a mesh line by independently minimizing the functions

$$
f_x(d_{x,opt}) = \sum_{i=1}^{N_x - 1} \left(\frac{\Delta X_i}{d_{x,opt}}\right)
$$

$$
f_y(d_{y,opt}) = \sum_{j=1}^{N_y - 1} \left(\frac{\Delta Y_j}{d_{y,opt}}\right)
$$
(4)
$$
f_z(d_{z,opt}) = \sum_{k=1}^{N_z - 1} \left(\frac{\Delta Z_k}{d_{z,opt}}\right)
$$

with

$$
\Delta X_i = X_{i+1} - X_i \quad i = 1, ..., N_x - 1
$$
  
\n
$$
\Delta Y_j = Y_{j+1} - Y_j \quad j = 1, ..., N_y - 1,
$$
  
\n
$$
\Delta Z_k = Z_{k+1} - Z_k \quad k = 1, ..., N_z - 1
$$
\n(5)

using the golden section search with parabolic interpolation algorithm available in *MATLAB*'s *fminbnd* function. In the case of several equal solutions, the one with the largest value of  $d_{opt}$  is chosen to minimize the computational time. If a cubic mesh is required then the sum  $f_x(d_{opt}) + f_y(d_{opt}) + f_z(d_{opt})$  is minimised in a single optimisation.

After  $d_{opt}$  is known it is still necessary to determine the optimum offset of the mesh lines relative to the constraint points. Therefore we carry out another optimisation to simultaneously minimize the functions

$$
g_x(x_0) = \sum_{i=1}^{N_x} |X_i - x_0 - x|
$$
  
\n
$$
g_y(y_0) = \sum_{j=1}^{N_y} |Y_i - y_0 - y|,
$$
  
\n
$$
g_z(z_0) = \sum_{k=1}^{N_z} |Z_i - z_0 - z|
$$
\n(6)

where  $x$ ,  $y$  and  $z$  are the mesh lines calculated using (3) and (4) and  $x_0$ ,  $y_0$  and  $z_0$  are the

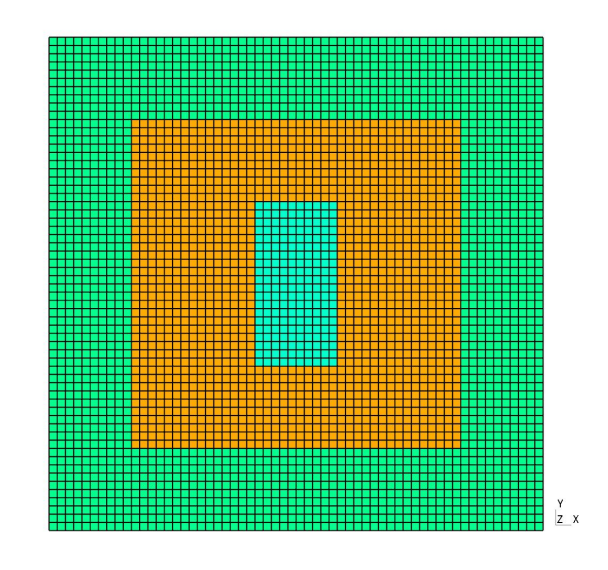

Fig. 4. Example of a uniform mesh solution for three overlapping objects.

offsets to be determined. For this *MATLAB*'s multi-variable gradient-based *fmincon* optimisation function is used. Because the solution of (6) is periodic, the offsets are limited to the ranges defined by  $0 \le x_0 \le d_{x,opt}$ ,  $0 \le y_0 \le d_{y,opt}$ and  $0 \leq z_0 \leq d_{z,opt}$ . Since this step shifts the origin of the mesh, it is necessary to extend the mesh in order to ensure that it still encloses the objects to be meshed. The position of the mesh lines are therefore

$$
x = X_1 - x_0 + i \cdot D_{x,opt} \quad i = 0, ..., n_x
$$
  
\n
$$
y = Y_1 - y_0 + j \cdot D_{y,opt} \quad j = 0, ..., n_y.
$$
 (7)  
\n
$$
z = Z_1 - z_0 + k \cdot D_{z,opt} \quad k = 0, ..., n_z
$$

A practical example of the results of the algorithm can be seen in Figure 4, where a uniform mesh has been generated to represent three overlapping objects by using the smallest mesh size defined by one of the objects. The structured mesh shown is the optimal mesh solution found by the above algorithm, with all object boundaries aligned with the mesh lines. The full implementation also allows weights to be assigned to different constraints so the user can control the optimisation process.

#### **3.3 Generating a non-uniform mesh**

In contrast to the uniform mesh algorithm described in the previous section, an automatic non-uniform mesh algorithm that can handle

most mesh scenarios is a much more complex problem. Each object may impose different mesh size limits, objects may overlap on any axis and the rate of change of mesh size is limited; all these interactions must be considered to produce a good mesh. For simplicity we present the treatment of only one axis in the following the process is identical for each axis. This means that the aspect ratio of the cells is not currently constrained directly, though the way that the maximum mesh size in each material is used in the constraints in each direction indirectly limits the ability of the algorithm to generate high aspect ratio cells.

Considering a scenario similar to the one in Figure 3, it is first necessary to create a 1D projection of the objects on to each axis. For each interval delineated by the object bounding boxes, the object with the smallest defined maximum mesh size,  $d_i^{max}$ , must dominate all other overlapping objects when the mesh is generated. If we take the maximum mesh size for each interval, as determined from the object with the smallest maximum mesh size in that interval, and plot it against position on one axis a plot like that of Figure 5 is obtained.

In order to produce a viable mesh we must honour the maximum mesh size in each interval. However in order to minimise the number of mesh elements we must allow the mesh size to grow when we progress from an interval with a small maximum mesh size to an interval with a larger mesh size. The growth in mesh size being limited by the maximum cell size ratio  $r_{max}$ . Figure 6 shows the possible growth in mesh size from each interval added to the interval mesh sizes of Figure 5. We now know for all interval boundaries the maximum mesh size that can be created, either by the respective interval itself or by growth of the mesh size from neighbouring intervals.

Figure 7 shows the next step. In order to avoid exceeding  $r_{max}$ , the smallest mesh size has to be selected at each boundary. If this mesh size was determined by mesh growth from a smaller cell it is continued until it either ends in another subinterval boundary (position A) or until it exceeds the maximum mesh size,  $d_i^{max}$ , of the current subinterval (position B) as

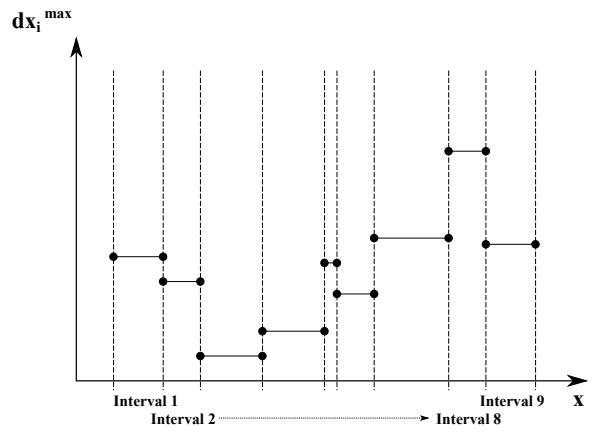

Fig. 5. The maximum allowed mesh size in each interval along the  $x$ -axis.

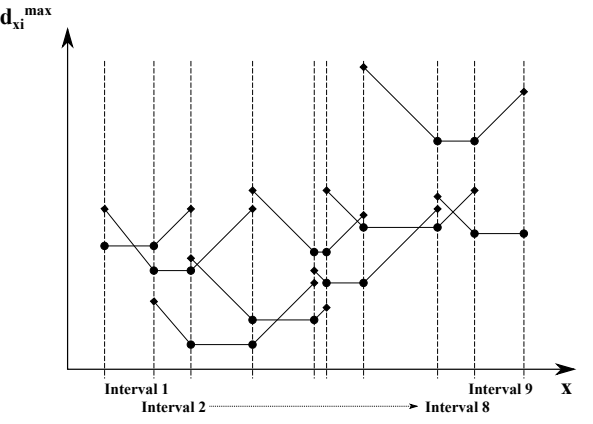

Fig. 6. Geometric progression of mesh sizes from each interval.

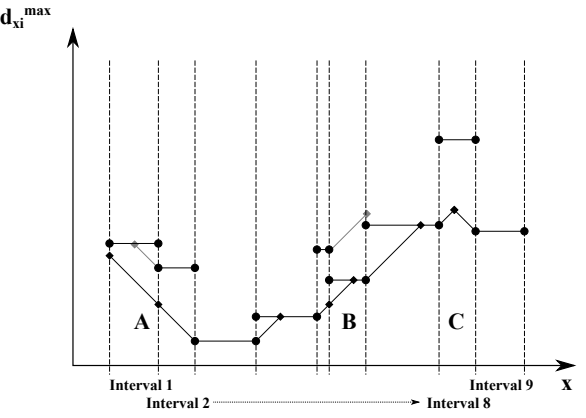

Fig. 7. Initial selection of smallest mesh size at interval boundaries and extension of growth lines.

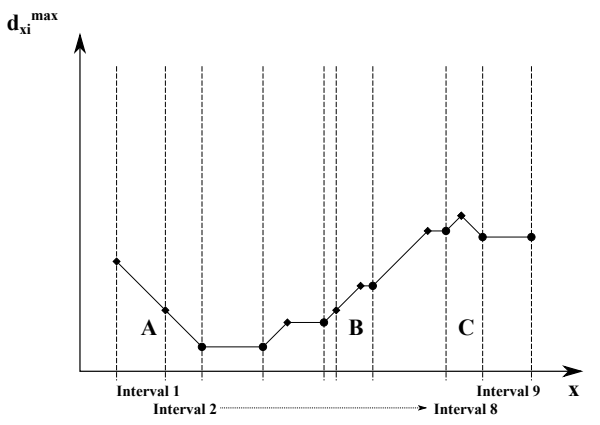

Fig. 8. Final selection of maximum mesh size at each point on the axis.

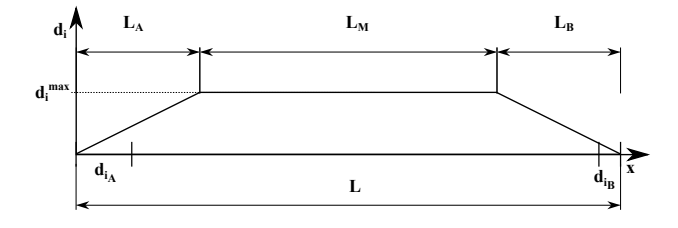

Fig. 9. Mesh size for interval for a non-uniform mesh that grows from both sides reaching the interval maximum  $d_i^{max}$ .

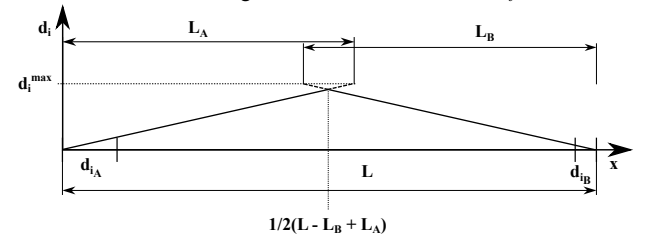

Fig. 10. Mesh size for interval for a non-uniform mesh that grows from both sides and does not reaching the interval maximum  $d_i^{max}$  before clashing.

illustrated in Figure 7. Another possible mesh solution occur if two geometric progressions intersect before overstepping  $d_i^{max}$  (position C).

Now we can choose the line of smallest mesh size in each interval as shown in Figure 8. Having now determined the feasible limit of mesh size in each interval we have to place the mesh lines. However it should be pointed out that Figure 8 represents only an approximate solution as there must be an integer number of mesh cells in each interval if the interval boundaries are to be maintained. Mesh lines, which satisfy the mesh size and ratio constraints, can be created locally for each interval with the information for each interval illustrated in Figure 8.

There are a number of scenarios that can occur in each interval and each must be treated individually. Figure 9 shows the mesh size  $d_x$ across an interval of length  $L$  for the case where the mesh size grows and reaches its maximum value,  $d_i^{max}$ , within the interval.  $L_A$  is the distance from the left boundary over which the mesh size grows,  $L_M$  is the distance for which the mesh size remains constant at its maximum value, and  $L_B$  is the distance over which the mesh grows from the right boundary.  $L_A$  and  $L_B$  are initially not known. The number of mesh

cells,  $N_{i_A}$ , in  $L_A$  is

$$
N_{i_A} = \left[1 + \frac{\log\left(\frac{d_i^{max}}{d_{i_A}}\right)}{\log(r_{max})}\right]
$$
 (8)

where  $\lfloor z \rfloor$  is the largest integer smaller than or equal to  $z$  and  $d_{i_A}$  is the mesh size at the left boundary. Now, as  $N_{i_A}$  is rounded down to an integer we have a maximum mesh size less than  $d_i^{max}$  after  $N_{i_A}$  mesh cells, which is sufficient to meet the mesh size criterion, that is

$$
r_{max}^{N_{i_A}} d_{x_A} \le d_i^{max}.\tag{9}
$$

The length of the transition region,  $L_A$ , can now be computed by summing the geometric series

$$
L_A = \sum_{i=1}^{N_{i_A}} d_{i_A} r_{max}^{N_{i_A}} = d_{i_A} \frac{1 - r_{max}^{N_{i_A}}}{1 - r_{max}}.
$$
 (10)

Similarly for  $L_B$ 

$$
N_{i_B} = \left[1 + \frac{\log\left(\frac{d_i^{max}}{d_{i_B}}\right)}{\log(r_{max})}\right]
$$
(11)

and

$$
L_B = d_{i_B} \frac{1 - r_{max}^{N_{i_B}}}{1 - r_{max}}.
$$
 (12)

It should be clear that after the preprocessing resulting in a solution similar to the example in Figure 8 there is no scenario with  $d_{iA} > d_i^{max}$  or  $d_{i_B} > d_i^{max}.$ 

If  $L_A+L_B < L$ , then the situation is as shown in Figure 9, with  $L_M = L - L_A - L_B$ . Now  $L_M$  might not correspond to an exact number of cells of size  $d_i^{max}$  that will respect the ratio between the intersection points of  $L_A$ ,  $L_M$  and  $L_B$ . If necessary we must modify the number of cells and cell ratios in  $L_A$  and  $L_B$  by incrementing  $N_{i_A}$  and  $N_{i_B}$  and reducing the step in cell sizes to reduce  $L_M$  to an exact number of uniform cells (possibly zero). This is achieved by an iterative solution.

If  $L_A + L_B > L$  then the situation is as in Figure 10. Here we must compute the point at which the cell sizes intersect with  $1/2 \cdot (L L_B + L_A$ ) and modify  $N_{i_A}$ ,  $N_{i_B}$  and the step in cell sizes to ensure that the sections meet in an integer number of cells without breaking

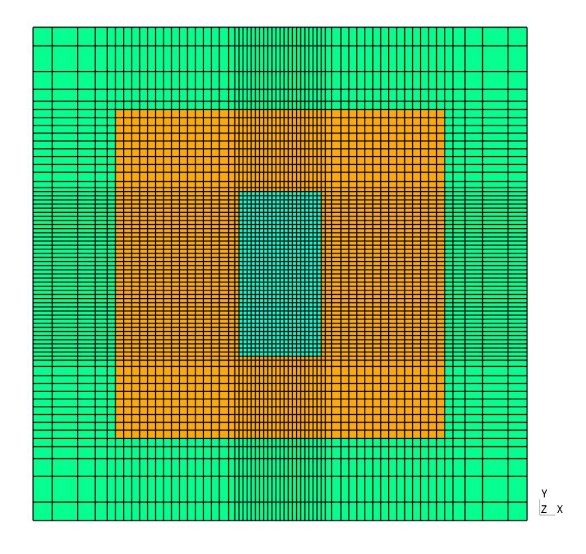

Fig. 11. Example of a non-uniform mesh showing a slice through three different regions and the generated mesh lines.

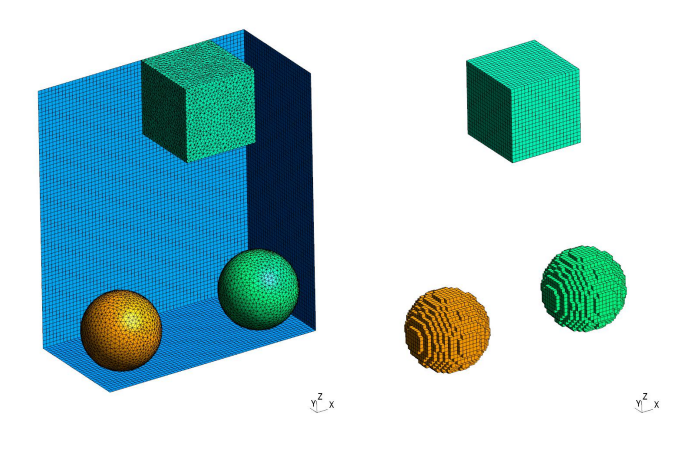

Fig. 12. Input unstructured mesh (left) and generated structured mesh (right) of three objects.

the ratio condition. This is also achieved by an iterative solution.

A practical 2D example of the results of the algorithm can be seen in Figure 11, where a non-uniform mesh is used to represent three overlapping objects. The mesh size increases from the smallest to the largest ensuring that the electromagnetic properties of the objects are respected as well as the object boundaries.

# **4 ALGORITHM FOR MATERIAL MAP-PING**

#### **4.1 Ray casting**

After the positions of the mesh lines are calculated, it is necessary to identify which structured mesh cells or faces belong to which mesh objects in the input unstructured mesh so that the correct material properties can be assigned. This process is called material mapping. In this paper the ray casting method is considered. In essence, a set of rays are cast through the computational domain and the intersections of the rays with the objects in the unstructured mesh are located. A fast ray-triangle intersection algorithm reported [26] and implemented by [39] was used to find the intersections. This set of intersections is then projected onto the structured mesh to locate the object. While rather simple in concept the method is difficult to implement reliably due to the occurrences of "singularities" associated with borderline cases. These are discussed in more detailed below.

The directions in which the rays are cast has a significant impact on the number of singularities that occur. Casting divergent rays from a point outside the computational domain (along a diagonal of its bounding box) is one effective strategy to minimize the effect of singularities [22]. However, for the MATLAB implementation considered here this hinders the vectorization of the algorithm. We therefore also considered an approach where the rays are cast along a line of structured cells. This allows one dimension of the ray-casting to be completely vectorized using the ray-triangle intersection algorithm implementation in [39]. The result of the mapping for a simple geometry consisting of a two cubes and a sphere is shown in Figure 12.

The number of triangles in the unstructured mesh can become enormous (several tens of millions) for electrical large or geometrically complex objects. Part of the approach to mitigating this is parallelisation - and the ray casting approach is extremely parallelizable, see for example [9]. In addition, even more efficiency can be obtained by applying ray tracing acceleration techniques based on spatial partitioning, such as bounding volume hierarchies (BVHs) [40]. A simple BVH has been implemented in the open source mesher. The method works by successively dividing the volume occupied by the triangles forming an object into smaller and smaller sub-volumes forming a

hierarchy. The AABB of all the triangles in each sub-volume is determined as the sub-division proceeds and stored in a binary tree structure. Now when casting a ray through the object we first test if the highest level sub-volume AABB (the whole object) intersects the ray. If it does, we descend the two branches of the tree and test for intersection of the ray with the subvolume AABBs of the children. If there is no intersection with a child AABB then that child, and all its children, can immediately be eliminated from the search, potentially saving a very large number of intersections tests. If the child AABB also intersects then its children's subvolumes are are checked and so on down the tree. BVHs implemented in low-level languages often subdivide the object until there is only one triangle in the sub-volume. Because we are using a vectorized intersection algorithm in a high-level language there is an optimum depth for the BVH that was determined empirically to be when there are about 1000 triangles in a sub-volume. The partitioning algorithm used to divide the triangles into sub-volumes also impacts on the performance of the algorithm; it is best to try and balance the number of triangles in each child at the same level of the tree. In the mesher reported here we implemented a number of partitioning methods including the Surface Area Heuristic (SAH) [41].

## **4.2 Mesh generator for structured solid objects**

A solid is represented in the structured mesh by the volumetric material cells of the inside volume of a closed unstructured surface in the input mesh. Because both solid and surface objects are represented by a surface input mesh, it is necessary to distinguish amongst these using control parameters for each group of input objects. Thus, the input mesh for a solid is required to be a closed surface with a well defined inside which can be identified by the occurrence of an even number of intersections between ray and object. This means that it is possible to identify where a ray enters and leaves the object as shown in Figure 13. The decision about whether a cell belongs to the

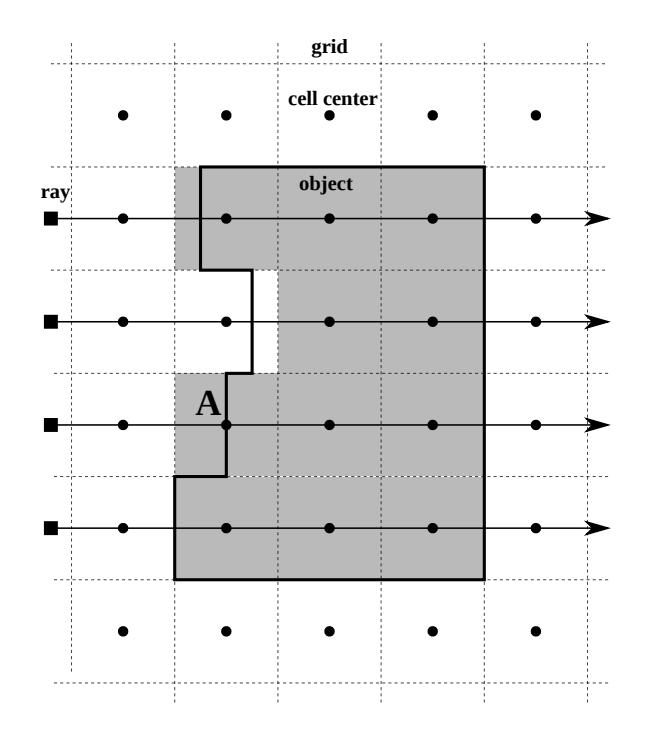

Fig. 13. Detection of active cells when mapping solid objects.

solid structure is the main task. By selecting all cell centres between the intersection points the inside volume of the object can be identified (see the grey cells).

Unfortunately the situation is not always as clear-cut as that shown in Figure 13. For an arbitrarily shaped object a ray may hit an edge or a vertex of a triangle resulting in multiple intersections, e.g. both the triangles sharing an intersected edge will be identified as being hit by a ray and this must not be interpreted as independent hits entering and leaving the object. If a ray hits an edge/node that lies on the perimeter of the silhouette of the object as seen from the ray-casting point (i.e. skims the surface of the object) then it is should not be regarding a traversing the object's surface. Such cases are called singularities and they require careful treatment in order to ensure the correct, or at least a consistent, decision is made about whether the ray traverses the object boundary. The wrong choice can lead to local "blistering" of an object or even disastrous globally incorrect mapping, turining part of the object "inside-out". A detailed description of the different types of singularity and methods to deal with them is given in [22]. Here we outline the

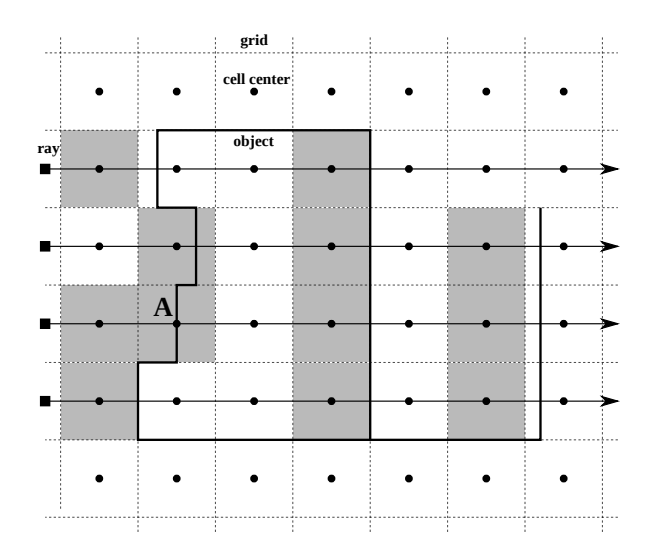

Fig. 14. Detection of active cells when mapping surface objects.

approach for the open source mesher.

Providing all the triangles in the unstructured mesh have a consistent normal direction and the input mesh satisfies certain tolerances regarding triangle size it is possible to identify edge/node singularities reliably since they will be manifested as multiple intersections with triangles at the same position (within a tolerance) along the ray, with a mixture of inward and outward facing normals. By default such intersections are regarded as non-traversing, i.e. the ray does not cross the boundary of the object. This, together with a verification that an even number of intersections are made by all the rays passing through the object ensures the global integrity of the mapping. Optionally, for improved local fidelity, a six-point interpolation based resolver can be invoked after all the object has been mapped to determine whether non-traversing singularities that occurs at a cell centers should be inside or outside the object based on the cells immediately adjacent to the singular cells [22]. A fall-back procedure that allows rays to be cast from multiple directions and the decision for each cell to be determined by a "vote" between the results for each direction (with user defined dictator, majority or consensus decision threshold) has also been implemented, though this substantially increases the computational effort.

The entire mapping algorithm depends on quite a number of interacting tolerances that require careful tuning in order to prevent meshing artifacts appearing. Some of the tolerances are determined by an analysis of the scale and variability of the triangles in the input mesh. They can also be overidden by the user on an object-by-object basis. There is also a presumption that the input unstructured mesh does not contain any pathological features such a dramatic changes in scale comparable with the defined tolerances. Such difficulties can be avoided by applying appropriate mesh cleaning algorithms to the input unstructured mesh before it is mapped.

# **4.3 Mesh generator for structured surface objects**

A surface in the structured mesh is represented by a set of cell faces (typically to support perfect electric conductor (PEC) and sub-cell material models and source and observation surfaces) approximating a surface in the input unstructured mesh. In order to map an arbitrarily orientated surface rays are cast from three directions, along the Cartesian coordinate axis directions; rays along the  $x, y, z$ -direction are used to identify which  $x, y, z$ -normal cell faces respectively form part of the object's surface. In general the surface may be open and there is no concept of inside or outside as shown in Figure 14. As a consequence the set of ray intersections is not restricted to an even number. Every cell is associated with one face normal to each direction, by convention taken to be the faces on the low coordinate side of the cell (in Figure 14 the right side of each cell). In cases where the cell centre is exactly on the object surface, all six surfaces enclosing that cell centre get identified as part of the object by convention (Figure 14 position A). This special case treatment is a simple solution to avoiding holes in the structured surface and irregularities in the later FDTD simulation. More sophisticated approaches to maintaining the local topology of the mapped surface are possible though none have been implemented yet.

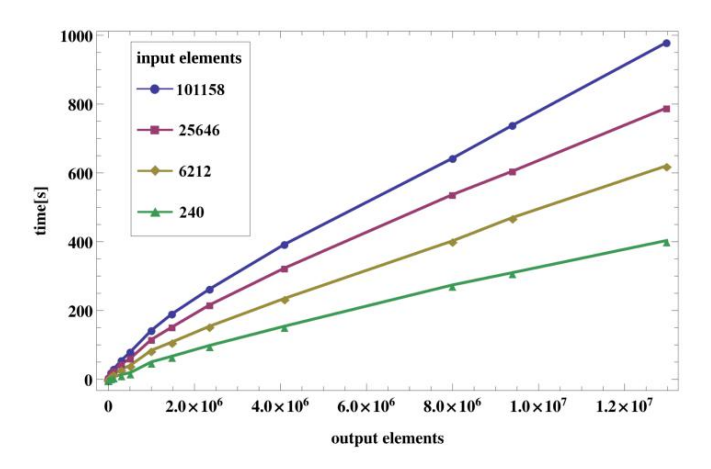

Fig. 15. Performance of the mesher with different numbers of input and output elements.

# **5 PRACTICAL EXAMPLES AND MESHER PERFORMANCE**

By investigating the meshing process, we see that the number of unstructured input elements and structured output elements both have a significant influence on the performance. For clarification the number of output elements includes both the cells for the both the objects themselves and the free space in the computational volume. Since the mesh line generation is not significantly influenced by the number of input elements, only the material mapping is investigated in the following using a 64-bit Linux PC with an Intel Xeon E5-2687Wv2 CPU running at 3.40 GHz.

Figure 15 shows how the CPU-time increases with the number of output elements. Analysing models with different numbers of input elements from 240 to 101 158, a significant influence on the CPU-time can also be seen. Since the mesh line creation typically takes milliseconds to process, its influence on the overall runtime is negligible. The maximum analysed runtime was approximately 15 minutes for a structure with 101 158 input and 13 481 272 output elements.

The run-time is strongly influenced by the vectorisation of the MATLAB code and the bounding volume hierarchy. Currently the parallelisation of the algorithm with regard to casting different rays on separate computational cores has not been fully implemented. This is

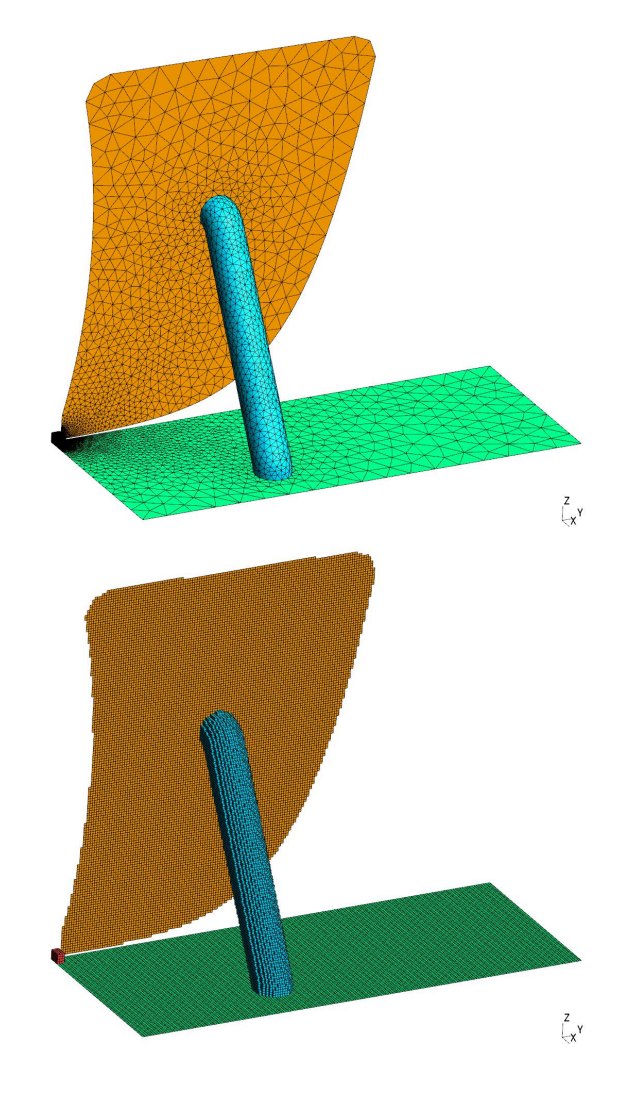

Fig. 16. A wideband hybrid antenna [36].

relatively straightforward to do and will substantially improve the performance on large models.

As an example of the current practical mesher performance, Figure 16 shows a wideband hybrid antenna [36] which required a computational runtime of less than one minute (input: 12 678 elements, output: 47 360 cells). This example also demonstrates the mesher's ability to deal with structures consisting of different object types. The antenna model consists of a metal surface ground plane (green) and vertical metal "blade" (yellow), a solid dielectric pillar (blue) and a metal feed structure (red). The mesher output is a good representation of the input mesh without any irregularities or geometric deviations.

Larger models with a more complicated sur-

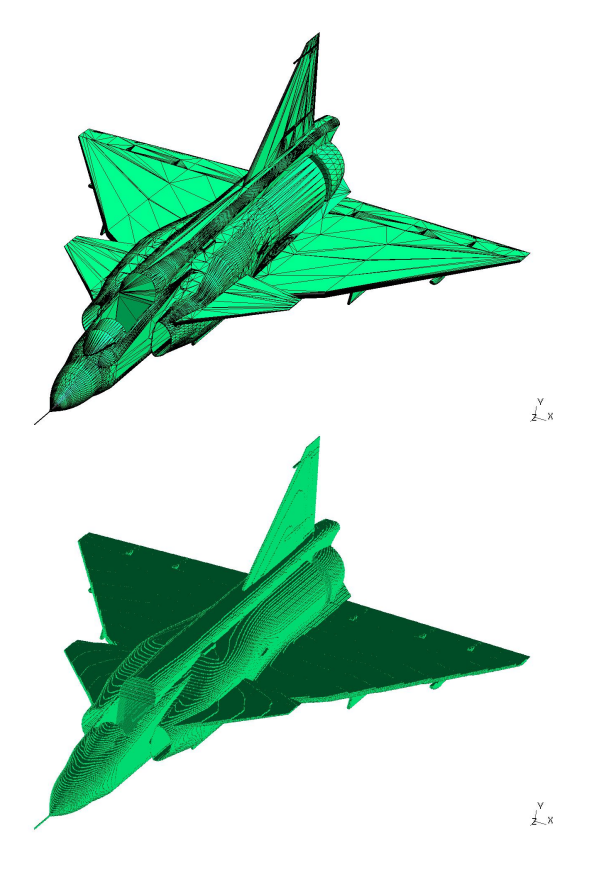

Fig. 17. Input unstructured mesh (top) and generated structured mesh (bottom) of an aeroplane [37].

face structure need longer computational runtimes, e.g. the aeroplane shown in Figure 17 took 67 minutes (input: 44 847 elements, output: 503 941 914 cells). This is a complex object for the mesher since it has uneven planes at different angles as well as holes and cuts in the surface. This surface structure can, if not represented accurately, cause an incorrect electromagnetic behaviour of the object. The mesher again achieves good conformity between the unstructured and generated structured meshes.

Another complex-shaped object can be seen in Figure 18. This object took approximately 100 minutes to map (input: 179 146 elements, output: 324 242 703 elements). Besides the complicated surface structure, different parts of this model overlap each other in the  $x$ ,  $y$  and  $z$ directions. If the mesher did not identify entering and exiting locations of this model exactly, the structured output mesh would not conform with the unstructured mesh.

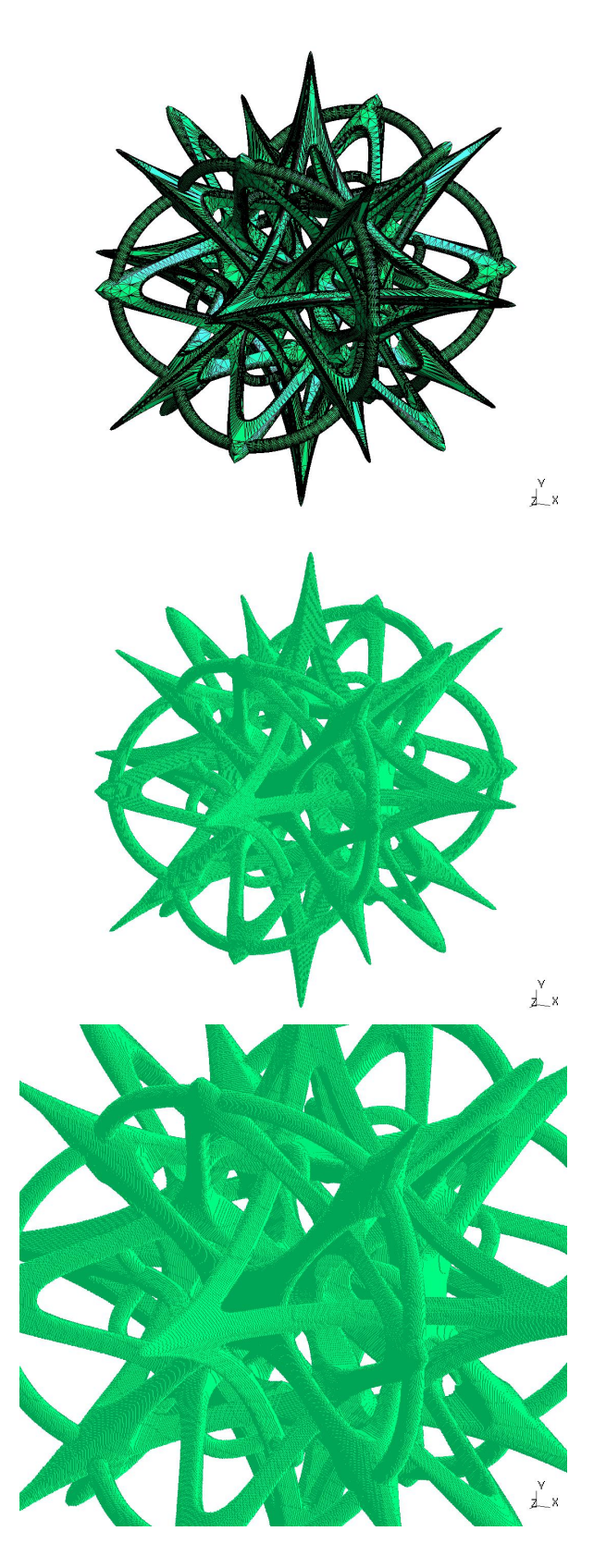

Fig. 18. Meshing example of a complex ring structure [38], showing the input unstructured mesh (top), structured mesh (middle) and a zoomed view of the detail of the structured mesh (bottom).

# **6 CONCLUSIONS**

This article presents an open-source implementation of an algorithm for uniform and nonuniform cuboid mesh generation for FDTD solvers and similar codes. The mesher takes an unstructured mesh as input, thus allowing great flexibility in the CAD tools that can be utilised in the initial creation of the simulation geometry.

The algorithm is based on an optimisation approach to the placement of mesh lines and the well-known ray-casting approach to material mapping. While the mesher currently does not have all the features of a commercial tool it can mesh structures of modest size with reasonable complexity, as shown by the examples presented. Further work is continuing to improve the material mapping performance and feature set.

The code is available under a *GPL Version 3* licence from https://bitbucket.org/ uoyaeg/aegmesher/overview.

# **REFERENCES**

- [1] A. Taflove and S. C. Hagness, *Computational Electromagnetics: The Finite-Difference Time-Domain Method, 3rd Edition*, Artech House, 2005
- [2] K. S. Kunz and R. J. Luebbers, *The finite difference time domain method for electromagnetics*, Boca Raton, CRC press, 1993
- [3] W. Sun, C. A. Balanis, M. P. Purchine and G. C. Barber, Three-dimensional automatic FDTD mesh generation on a PC, *Antennas and Propagation, IEEE International Symposium on*, Ann Arbor, MI, pp. 30-33, 28 Jun.-2 Jul., 1993.
- [4] M. Yang and Y. Chen, AutoMesh: An automatically adjustable, non-uniform, orthogonal FDTD mesh generator, *IEEE Antennas and Propagation Magazine*, vol. 41, no. 2, pp. 13-19, April 1999.
- [5] Y. Kanai and K. Sato, Automatic mesh generation for 3D electromagnetic field analysis by FDTD method, *Magnetics, IEEE Transactions on*, vol. 34, no. 5, pp. 3383-3386, September 1998.
- [6] Y. Srisukh, J. Nehrbrass, F. L. Teixeira, J.-F. Lee and R. Lee, An approach for automatic grid generation in threedimensional FDTD simulations of complex geometries, *IEEE Antennas and Propagation Magazine*, vol. 44, no.4, pp. 75-80, August 2002.
- [7] Y. Srisukh, J. Nehrbuss, F. L. Teixeira. JLF. Lee, and R. Lee, Automatic grid generation of complex geometries for 3-D FDTD simulations, *Antennas and Propagation, IEEE International Symposium on*, Columbus, OH, pp. 326-329, 22-27 Jun., 2003.
- [8] T. Ishida, S. Takahashi and K. Nakahashi, Efficient and robust Cartesian mesh generation for building-cube method, *Journal of Computational Science and Technology*, vol. 2, no. 4, pp. 435-437, 2008.
- [10] S. Wang and J. H. Duyn, Three-dimensional automatic mesh generation for hybrid electromagnetic simulations, *IEEE Antennas and Propagation Magazine*, vol. 51, no. 2, pp. 71-85, April 2009.
- [11] H.-S. Kim, I. Ihm and K. Choi, Generation of non-uniform meshes for finite-difference time-domain simulations, *Journal of Electrical Engineering and Technology*, vol. 6, no. 1, pp. 128-132, 2011.
- [12] H. M. L. A. Fernanades, *Development of Software for Antenna Analysis and Design using FDTD*, Portugal: University of Lisboa, 2007
- [13] Y. Kanai and K. Sato, "Automatic mesh generation for 3D electromagnetic field analysis by FD-TD method", *IEEE Transactions on Magnetics*, no. 5, pp. 3383-3386, 1998
- [14] H.-S. Kim, I. Ihm and K. Choi, "Generation of Nonuniform Meshes for Finite-Difference Time-Domain Simulations", *Journal of Electrical Engineering & Technology*, 2011
- [15] W. Yu, R. Mittra, "A conformal FDTD software package modeling antennas and microstrip circuit components", *IEEE Antennas and Propagation Magazine*, vol. 42, no. 5, pp. 28-39, 2000
- [16] Z. Su, Y. Liu, W. Yu, R. Mittra, "A conformal meshgenerating technique for the conformal finite-difference time-domain (CFDTD) method", *IEEE Antennas and Propagation Magazine*, vol. 46, no. 1, pp. 37-49, 2004
- [17] G. Waldschmidt, A. Taflove, "Three-dimensional CADbased mesh Generator for the Dey-Mittra conformal FDTD algorithm", *Antennas and Propagation, IEEE Transactions on*, vol. 52, no. 7, pp. 1658-1664, 2004
- [18] S. Wang, J.H. Duyn, "Three-dimensional automatic mesh generation for hybrid electromagnetic simulations", *IEEE Antennas and Propagation Magazine*, vol. 51, no. 2, pp. 71-85, 2009
- [19] M. J. Aftosmis, M. J. Berger and J. E. Melton, *Adaptive Cartesian Mesh Generation*, CRC handbook of mesh generation (Contributed Chapter), 1998
- [20] T. Ishida, S. Takahashi and K. Nakahashi, *Efficient and Robust Cartesian Mesh Generation for Building-Cube Method*, Journal of Electrical Engineering & Technology, no. 4, pp. 435-446, 2008
- [21] Y. Liu, C.D. Sarris, "AMR-FDTD: a dynamically adaptive mesh refinement scheme for the finite-difference timedomain technique", *Antennas and Propagation Society International Symposium*, vol. 1A, pp. 134-137, 2005
- [22] J. Hill, *Efficient Implementation of Mesh Generation and FDTD Simulation of Electromagnetic Fields*, England: University of Worcester, 1996
- [23] Y. E. Kalay, "Determining the spatial containment of a point in general polyhedra", *Journal of Computer Graphics and Image Processing*, no. 4, pp. 303-334, 1982
- [24] S. Thon, G. Gesquiere and R.Raffin, *A Low Cost Antialiased Space Filled Voxelization Of Polygonal Objects*, GraphiCon '04 Proceedings, pp. 71-78, 2004
- [25] M. Szucki and J. Suchy, *A Voxelization Based Mesh Generation Algorithm for Numerical Models used in Foundry Engineering*, Journal of Metallurgy and Foundry Engineering, no. 1, 2012
- [26] T. Möller and B. Trumbore, Fast, minimum storage *ray/triangle intersection*, ACM SIGGRAPH 2005 Courses, USA: Los Angeles, 2005

#### IEEE ANTENNA AND PROPAGATION MAGAZINE 14

- [27] MathWorks, *MATLAB R2015a, Available: http: //de.mathworks.com/*, Online, 2015
- [28] Octave community, *GNU Octave 3.8.1, Available: www.gnu. org/software/octave*, Online, 2014
- [29] J. S. Juntunen and T. D. Tsiboukis, "Reduction of numerical dispersion in FDTD method through artificial anisotropy", *IEEE Transactions on Microwave Theory and Techniques*, vol. 48, no. 4, pp. 582-588, 2000
- [30] K. L. Shlager and J. B. Schneider, "Comparison of the Dispersion Properties of Several Low-Dispersion Finite-Difference Time-Domain Algorithms", *IEEE Transactions on Antennas and Propagation*, vol. 51, no. 3, pp. 642-653, 2003
- [31] H. Jiang and H. Arai, "Fast and efficient FDTD analysis using non-uniform mesh for small antenna", *IEEE Antennas and Propagation Society International Symposium*, vol. 2, pp. 1242-1245, 1998
- [32] S. J. Owen, *A Survey of Unstructured Mesh Generation Technology*, IMR, 1998
- [33] C. Geuzaine and J.-F. Remacle, "Gmsh: a threedimensional finite element mesh generator with built-in pre- and post-processing facilities", *International Journal for Numerical Methods in Engineering 79(11)*, pp. 1309-1331, 2009
- [34] C. Giraudon, *Amelet-HDF Documentation*, Axessim, 2011
- [35] M. Hazewinkel, *Encyclopaedia of mathematics*, Supplement Volume II, Springer, 2000
- [36] A. C. Marvin, G. Esposito, J. F. Dawson, I. D. Flintoft, L. Dawson, J. K. A. Everard, G. C. R. Melia, "A wideband hybrid antenna for use in reverberation chambers", *IEEE International Symposium on Electromagnetic Compatibility (EMC)*, pp. 222-226, 2013
- [37] 3dvia, *Available: http://www.3dvia.com/content/ 2C7A92223406182A*, Online, 2010
- [38] 3dvia, *Available: http://www.3dvia.com/content/ E3B1C7D9EBFDCFE1*, Online, 2007
- [39] J. Tuszynski, "Fast vectorized triangle/ray intersection algorithm", 29 Sep. 2011. http: //uk.mathworks.com/matlabcentral/fileexchange/ 33073-triangle-ray-intersection
- [40] I. Wald, S. Boulos and P. Shirley, "Ray Tracing Deformable Scenes using Dynamic Bounding Volume Hierarchies", ACM Transactions on Graphics 26, 1, 2007.
- [41] I. Wald, "On fast Construction of SAH based Bounding Volume Hierarchies", in Proceedings of the 2007 Eurographics/IEEE Symposium on Interactive Ray Tracing, 2007.